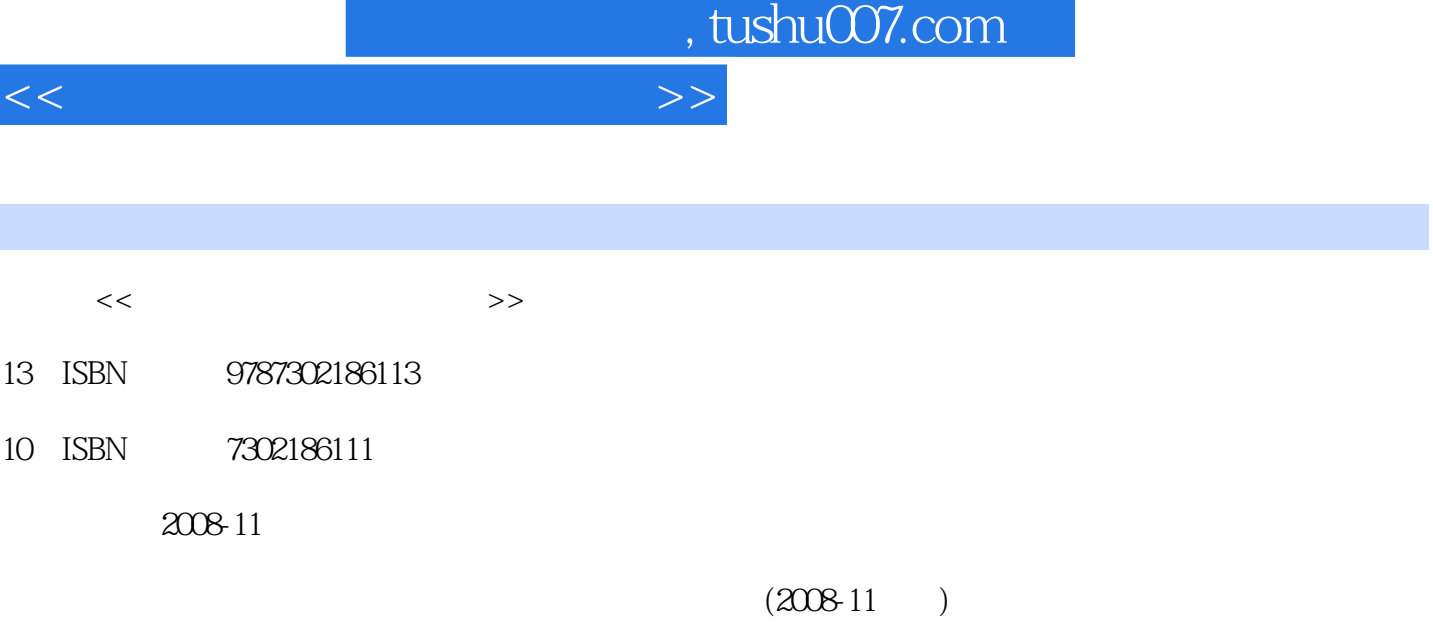

页数:283

图书基本信息

PDF

更多资源请访问:http://www.tushu007.com

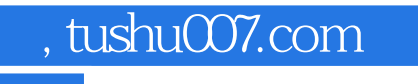

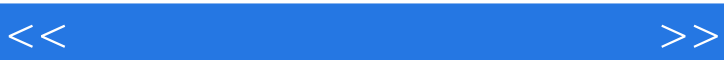

 $\mathcal{U}$ 

 $\blacksquare$ 

 $\mu$  , and  $\mu$  , and  $\mu$  are the set of  $\mu$  and  $\mu$  are  $\mu$ 

 $\mu$  ,  $\mu$ 

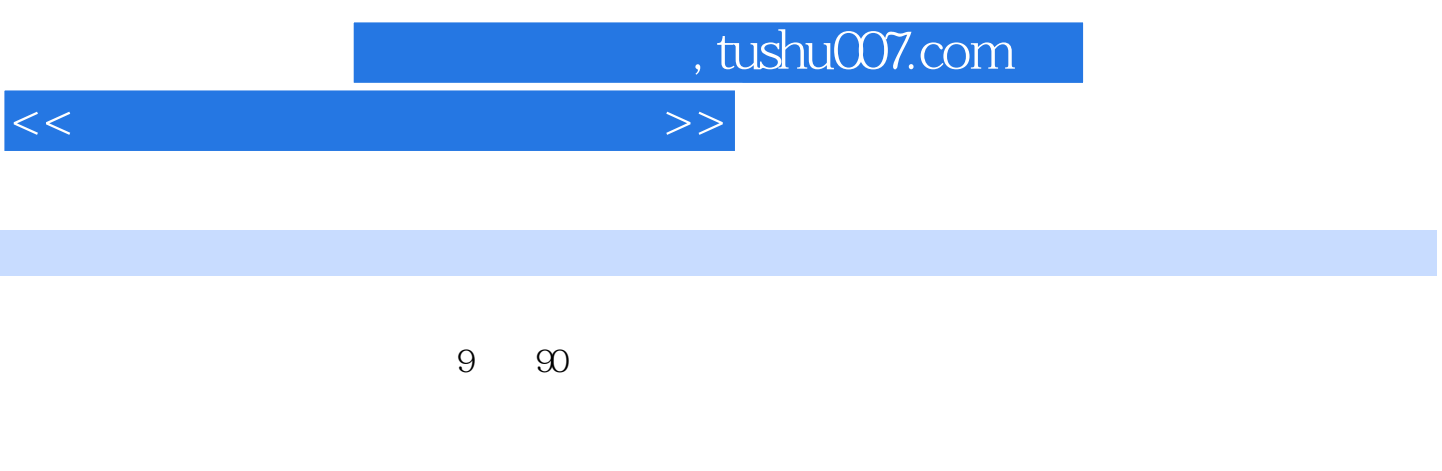

1 2 3~6  $7\,8$ 绍照片抠图和合成设计技术;第9章主要讲述了如何输出数码照片。

, tushu007.com

 $<<$ 

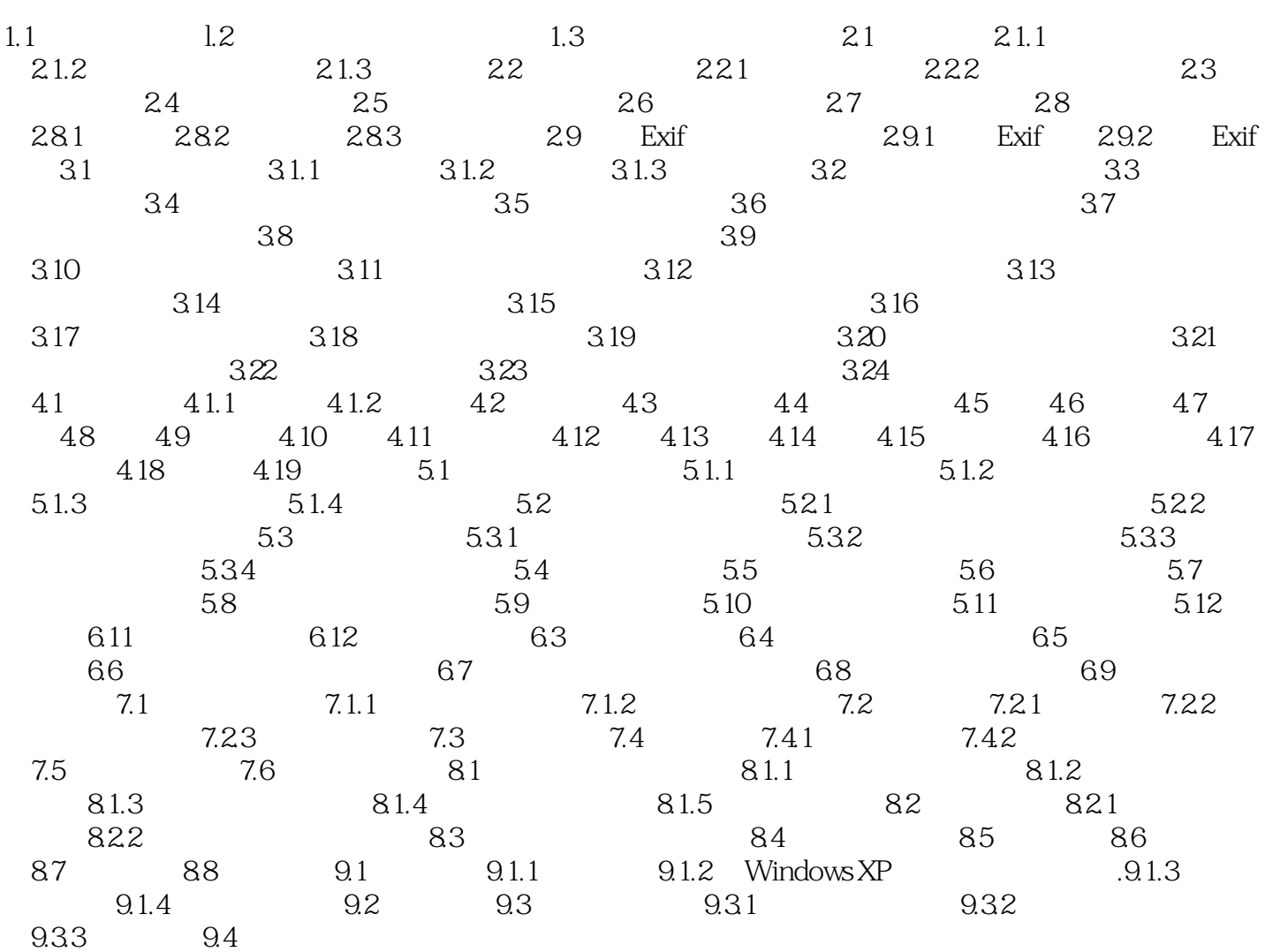

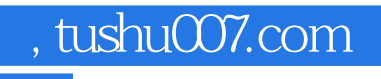

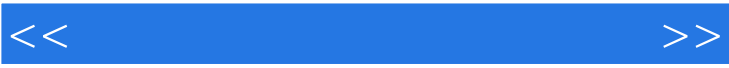

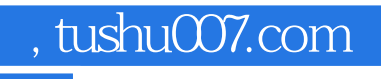

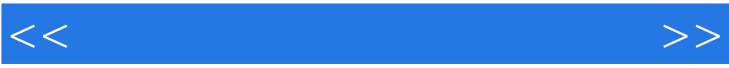

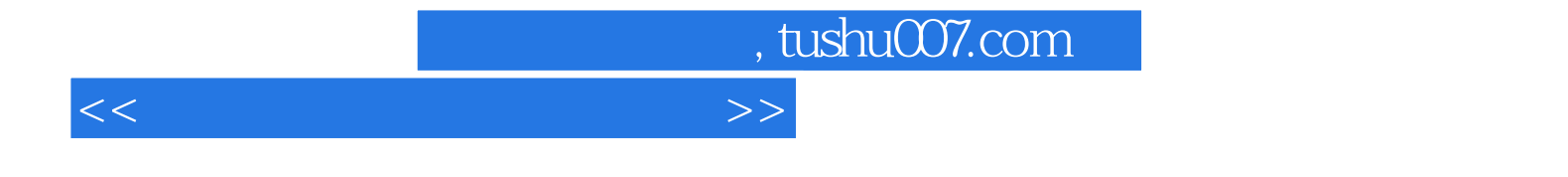

本站所提供下载的PDF图书仅提供预览和简介,请支持正版图书。

更多资源请访问:http://www.tushu007.com